# **3GPP TSG CN Plenary Meeting #22 NP-030501 120 NP-030501 10th – 12th December 2003 Maui, USA.**

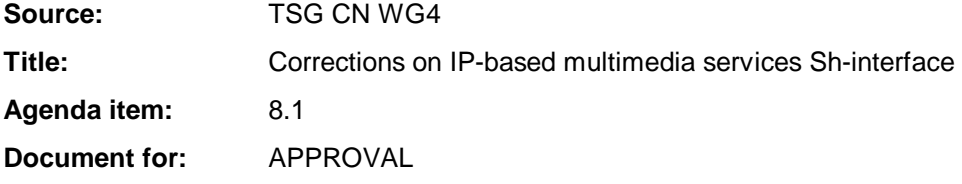

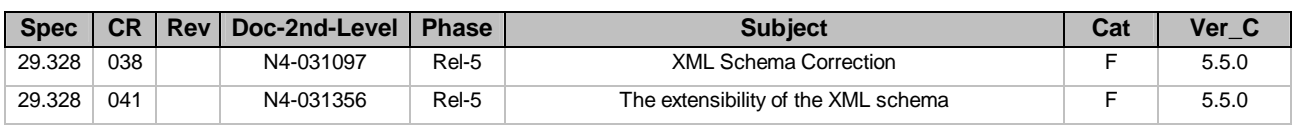

## **3GPP TSG CN WG4 Meeting #21 N4-031097 Bangkok, THAILAND, 27th – 31st October 2003**

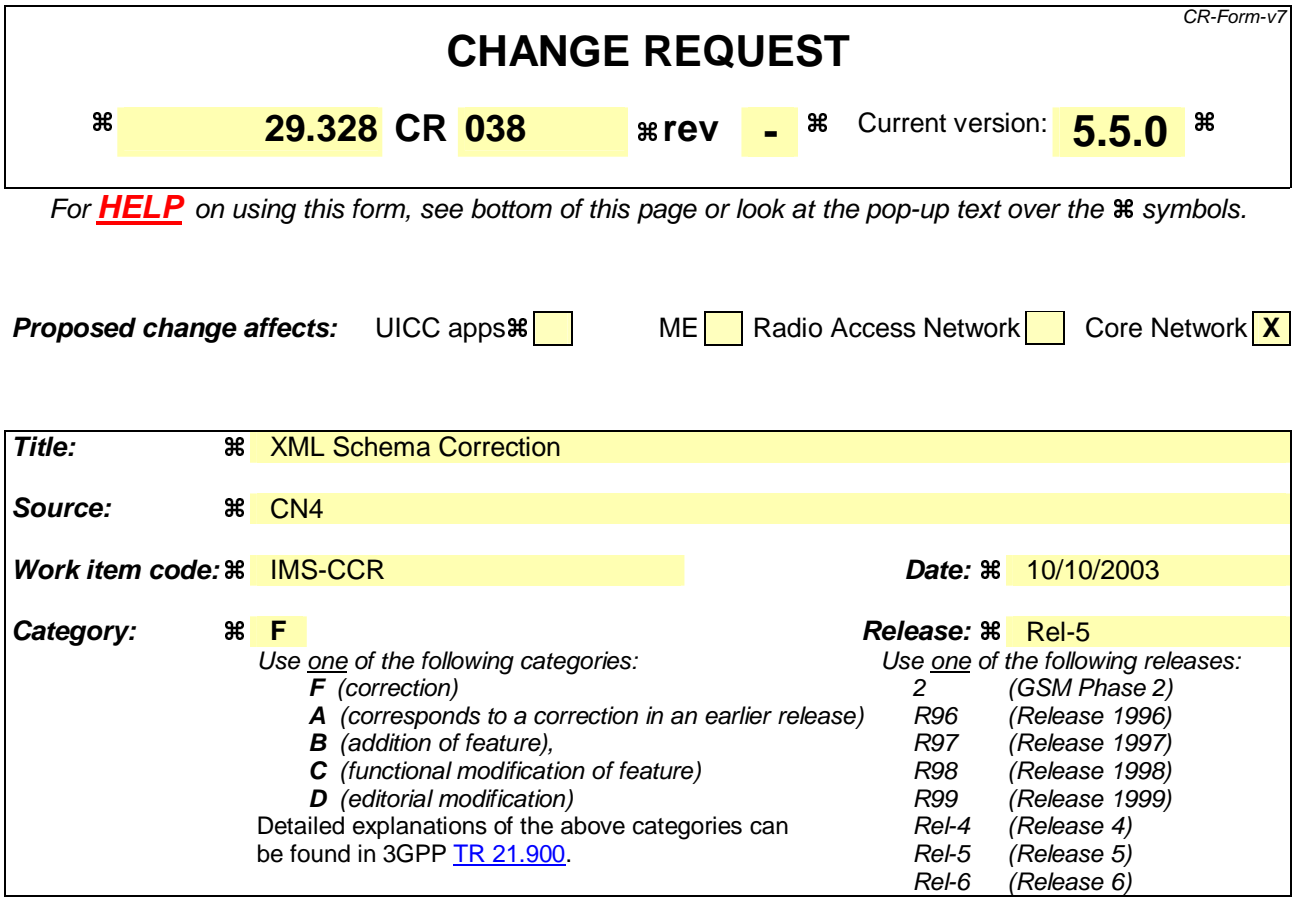

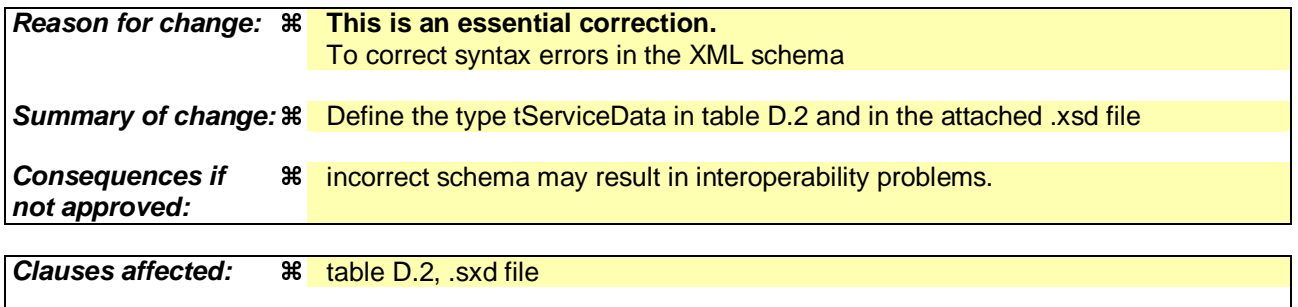

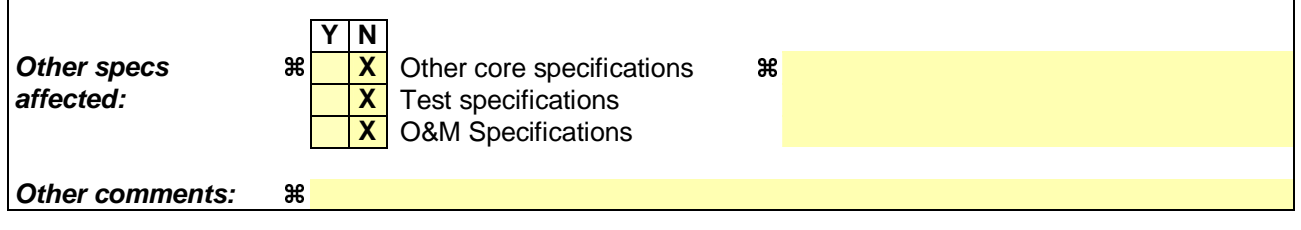

### **How to create CRs using this form:**

Comprehensive information and tips about how to create CRs can be found at http://www.3gpp.org/specs/CR.htm. Below is a brief summary:

- 1) Fill out the above form. The symbols above marked  $\frac{1}{2}$  contain pop-up help information about the field that they are closest to.
- 2) Obtain the latest version for the release of the specification to which the change is proposed. Use the MS Word "revision marks" feature (also known as "track changes") when making the changes. All 3GPP specifications can be downloaded from the 3GPP server under *ftp://ftp.3gpp.org/specs/* For the latest version, look for the directory name with the latest date e.g. 2001-03 contains the specifications resulting from the March 2001 TSG meetings.

3) With "track changes" disabled, paste the entire CR form (use CTRL-A to select it) into the specification just in front of the clause containing the first piece of changed text. Delete those parts of the specification which are not relevant to the change request.

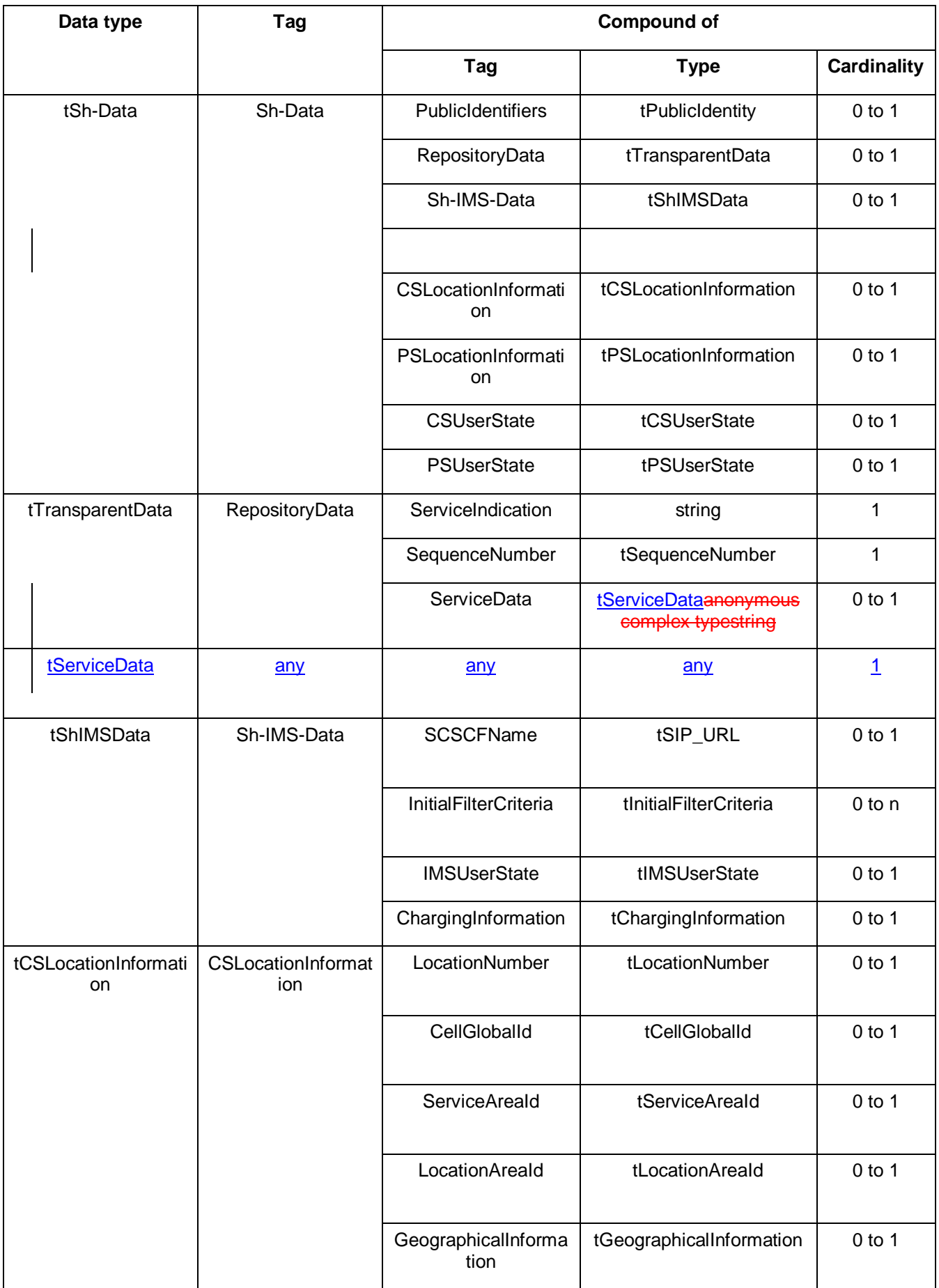

# **Table D.2: XML schema for Sh interface: complex data types**

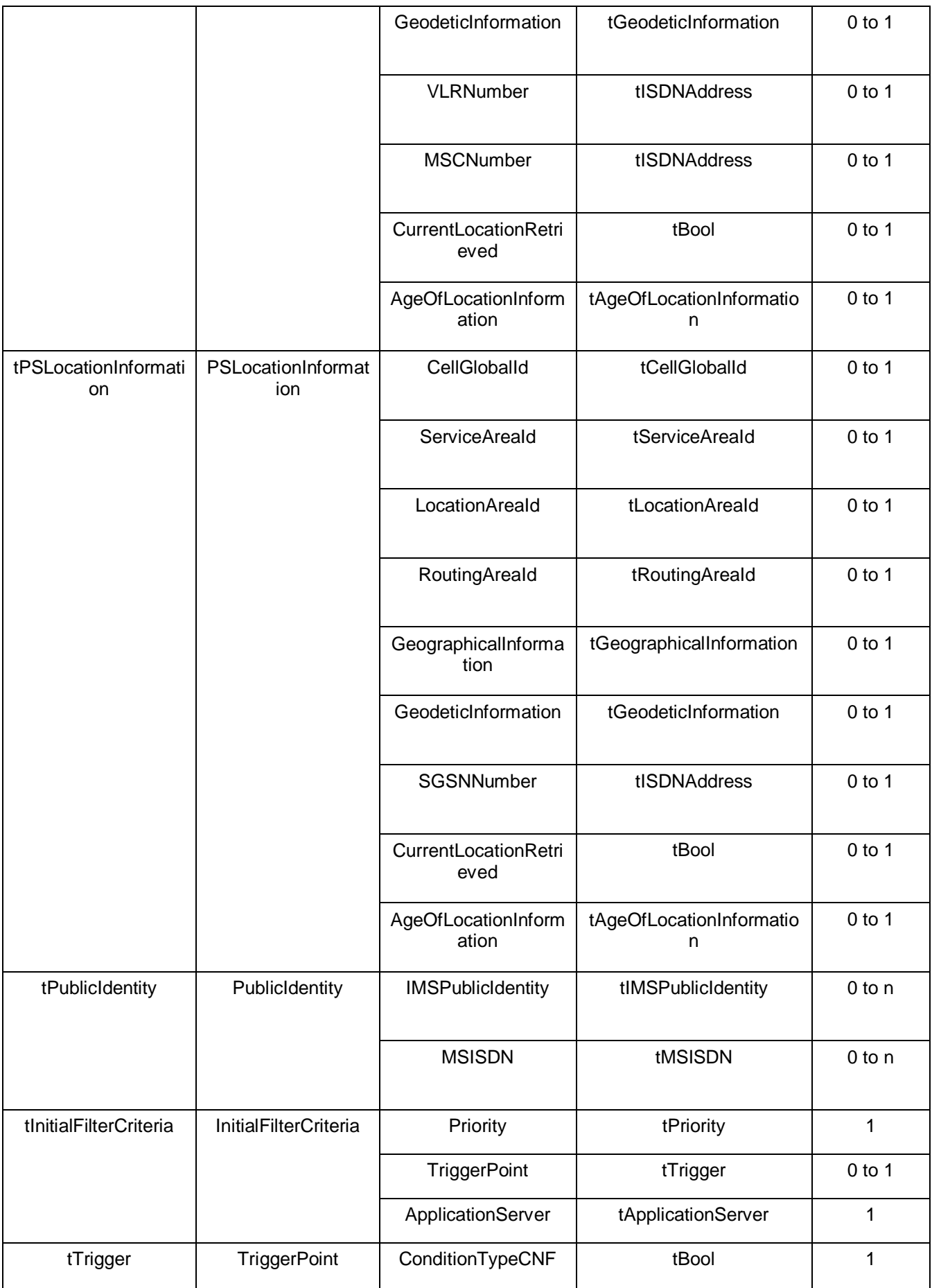

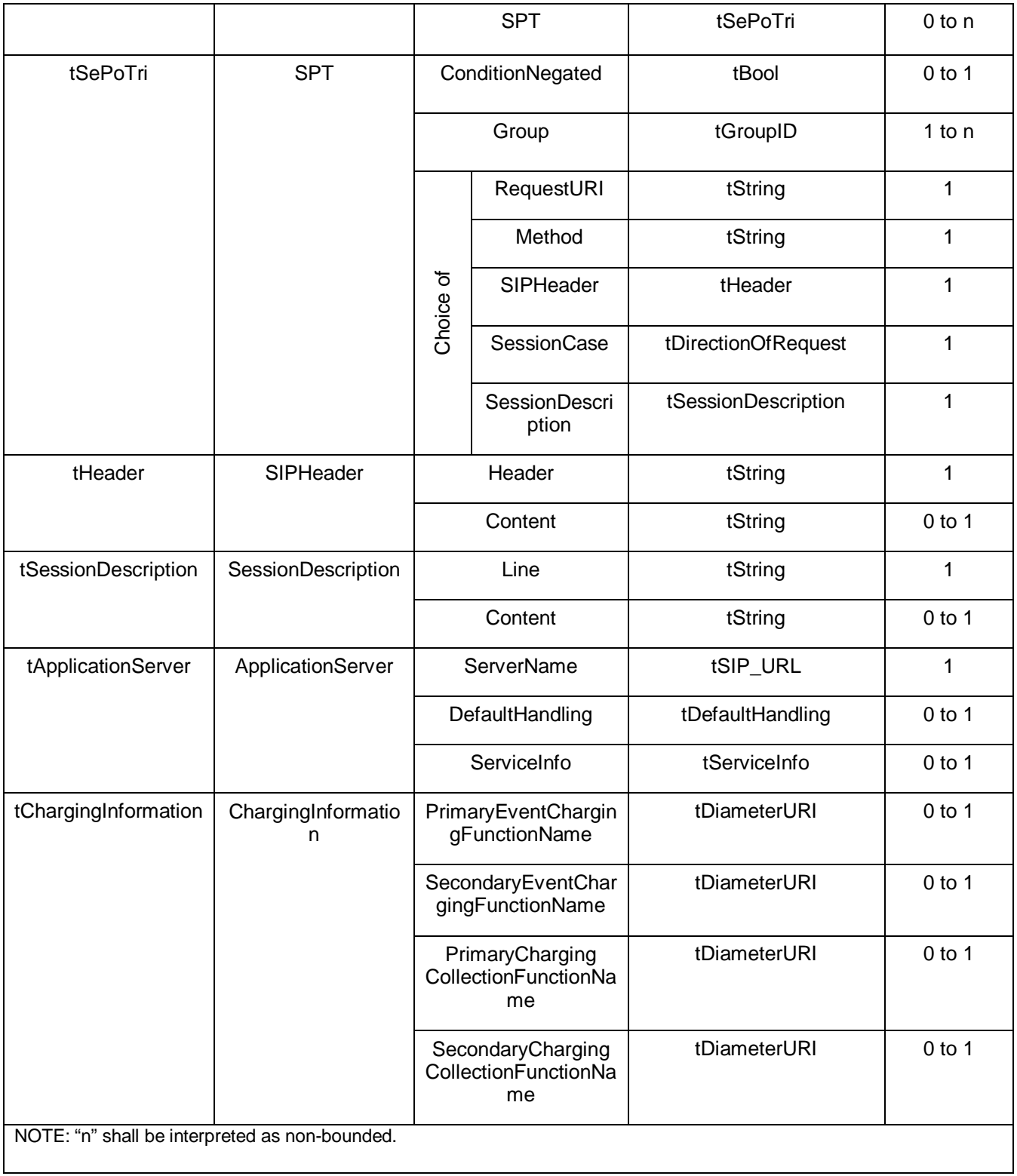

## **3GPP TSG CN WG4 Meeting #21 N4-031356 Bangkok, THAILAND, 27th – 31st October 2003**

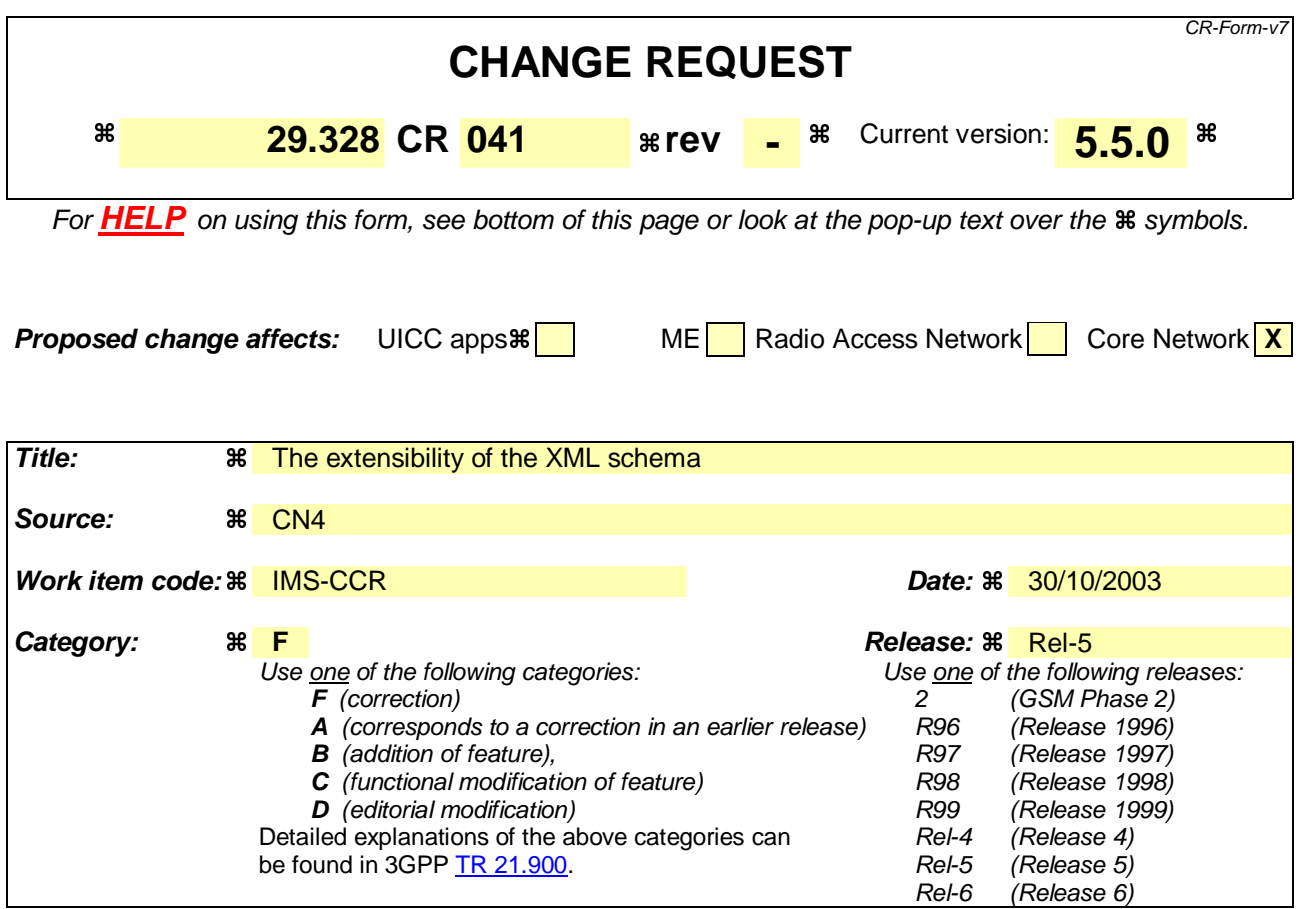

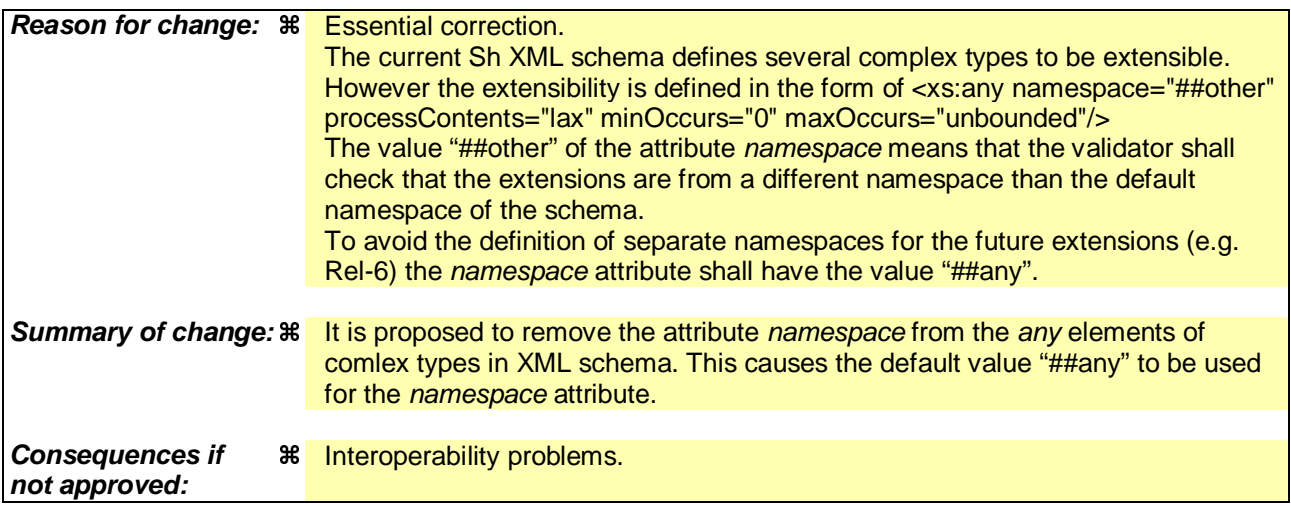

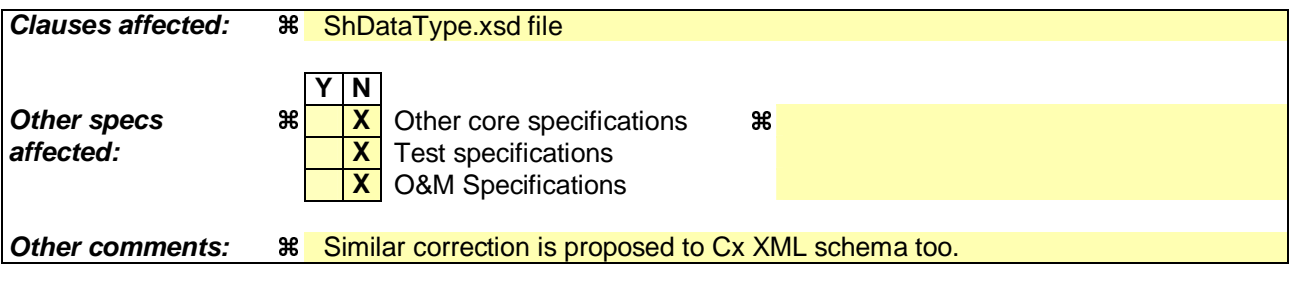

**How to create CRs using this form:** 

Comprehensive information and tips about how to create CRs can be found at http://www.3gpp.org/specs/CR.htm. Below is a brief summary:

- 1) Fill out the above form. The symbols above marked  $\#$  contain pop-up help information about the field that they are closest to.
- 2) Obtain the latest version for the release of the specification to which the change is proposed. Use the MS Word "revision marks" feature (also known as "track changes") when making the changes. All 3GPP specifications can be downloaded from the 3GPP server under ftp://ftp.3gpp.org/specs/ For the latest version, look for the directory name with the latest date e.g. 2001-03 contains the specifications resulting from the March 2001 TSG meetings.
- 3) With "track changes" disabled, paste the entire CR form (use CTRL-A to select it) into the specification just in front of the clause containing the first piece of changed text. Delete those parts of the specification which are not relevant to the change request.

```
<?xml version="1.0" encoding="UTF-8"?>
```

```
<xs:schema xmlns:xs="http://www.w3.org/2001/XMLSchema" elementFormDefault="qualified" 
attributeFormDefault="unqualified">
```

```
 <xs:simpleType name="tSIP_URL" final="list restriction">
```
<xs:restriction base="xs:anyURI"/>

```
 </xs:simpleType>
```
<xs:simpleType name="tTEL\_URL" final="list restriction">

<xs:restriction base="xs:anyURI"/>

</xs:simpleType>

```
 <xs:simpleType name="tDiameterURI" final="list restriction">
```

```
 <xs:restriction base="xs:anyURI"/>
```

```
 </xs:simpleType>
```

```
 <xs:simpleType name="tIMSPublicIdentity" final="#all">
```

```
 <xs:union memberTypes="tSIP_URL tTEL_URL"/>
```

```
 </xs:simpleType>
```

```
 <xs:simpleType name="tServiceInfo" final="list restriction">
```

```
 <xs:restriction base="xs:string">
```

```
 <xs:minLength value="0"/>
```
</xs:restriction>

```
 </xs:simpleType>
```

```
 <xs:simpleType name="tString" final="list restriction">
```

```
 <xs:restriction base="xs:string">
```

```
 <xs:minLength value="0"/>
```

```
 </xs:restriction>
```

```
 </xs:simpleType>
```

```
 <xs:simpleType name="tMSISDN" final="list restriction">
```

```
 <xs:restriction base="xs:string">
```

```
 <xs:minLength value="0"/>
```

```
 </xs:restriction>
```
</xs:simpleType>

```
 <xs:simpleType name="tIMSUserState" final="list restriction">
```

```
 <xs:restriction base="xs:unsignedByte">
```

```
 <xs:maxInclusive value="3"/>
```

```
 <xs:enumeration value="0">
```

```
 <xs:annotation>
```
<xs:documentation>

<label xml:lang="en">NOT\_REGISTERED</label>

<definition xml:lang="en">Not registered</definition>

</xs:documentation>

</xs:annotation>

</xs:enumeration>

<xs:enumeration value="1">

<xs:annotation>

<xs:documentation>

<label xml:lang="en">REGISTERED</label>

<definition xml:lang="en">Registered</definition>

</xs:documentation>

</xs:annotation>

</xs:enumeration>

<xs:enumeration value="2">

<xs:annotation>

<xs:documentation>

<label xml:lang="en">REGISTERED\_UNREG\_SERVICES</label>

<definition xml:lang="en">Registered, with services for unregistered</definition>

</xs:documentation>

</xs:annotation>

</xs:enumeration>

```
 <xs:enumeration value="3">
```
<xs:annotation>

<xs:documentation>

<label xml:lang="en">AUTHENTICATION\_PENDING </label>

<definition xml:lang="en">Pending of authentication</definition>

</xs:documentation>

</xs:annotation>

</xs:enumeration>

</xs:restriction>

</xs:simpleType>

<xs:simpleType name="tCSUserState" final="list restriction">

<xs:restriction base="xs:unsignedByte">

```
 <xs:maxInclusive value="3"/>
```
<xs:enumeration value="0">

<xs:annotation>

<xs:documentation>

<label xml:lang="en">CAMELBusy</label>

</xs:documentation>

</xs:annotation>

</xs:enumeration>

<xs:enumeration value="1">

<xs:annotation>

<xs:documentation>

<label xml:lang="en">NetworkDeterminedNotReachable</label>

</xs:documentation>

</xs:annotation>

</xs:enumeration>

<xs:enumeration value="2">

<xs:annotation>

<xs:documentation>

<label xml:lang="en">AssumedIdle</label>

</xs:documentation>

</xs:annotation>

</xs:enumeration>

<xs:enumeration value="3">

<xs:annotation>

<xs:documentation>

<label xml:lang="en">NotProvidedFromVLR</label>

</xs:documentation>

</xs:annotation>

</xs:enumeration>

</xs:restriction>

</xs:simpleType>

<xs:simpleType name="tPSUserState" final="list restriction">

<xs:restriction base="xs:unsignedByte">

<xs:maxInclusive value="5"/>

<xs:enumeration value="0">

<xs:annotation>

<xs:documentation>

<label xml:lang="en">Detached </label>

</xs:documentation>

</xs:annotation>

</xs:enumeration>

<xs:enumeration value="1">

<xs:annotation>

<xs:documentation>

<label xml:lang="en">AttachedNotReachableForPaging</label>

</xs:documentation>

</xs:annotation>

</xs:enumeration>

<xs:enumeration value="2">

<xs:annotation>

<xs:documentation>

<label xml:lang="en">AttachedReachableForPaging</label>

</xs:documentation>

</xs:annotation>

</xs:enumeration>

```
 <xs:enumeration value="3">
```
<xs:annotation>

<xs:documentation>

<label xml:lang="en">ConnectedNotReachableForPaging</label>

</xs:documentation>

</xs:annotation>

</xs:enumeration>

```
 <xs:enumeration value="4">
```
<xs:annotation>

<xs:documentation>

<label xml:lang="en">ConnectedReachableForPaging</label>

</xs:documentation>

</xs:annotation>

</xs:enumeration>

```
 <xs:enumeration value="5">
```
<xs:annotation>

<xs:documentation>

<label xml:lang="en">notProvidedFromSGSN</label>

</xs:documentation>

</xs:annotation>

</xs:enumeration>

</xs:restriction>

</xs:simpleType>

<xs:simpleType name="tLocationNumber" final="list restriction">

<xs:restriction base="xs:string">

<xs:minLength value="4"/>

<xs:maxLength value="16"/>

</xs:restriction>

</xs:simpleType>

<xs:simpleType name="tCellGlobalId" final="list restriction">

<xs:restriction base="xs:string">

<xs:length value="12"/>

</xs:restriction>

</xs:simpleType>

<xs:simpleType name="tServiceAreaId" final="list restriction">

```
 <xs:restriction base="xs:string">
```
<xs:length value="12"/>

</xs:restriction>

</xs:simpleType>

<xs:simpleType name="tLocationAreaId" final="list restriction">

<xs:restriction base="xs:string">

```
 <xs:length value="8"/>
```
</xs:restriction>

</xs:simpleType>

<xs:simpleType name="tRoutingAreaId" final="list restriction">

<xs:restriction base="xs:string">

<xs:length value="8"/>

</xs:restriction>

</xs:simpleType>

<xs:simpleType name="tGeographicalInformation" final="list restriction">

<xs:restriction base="xs:string">

```
 <xs:length value="12"/>
```
</xs:restriction>

```
 </xs:simpleType>
```
<xs:simpleType name="tGeodeticInformation" final="list restriction">

<xs:restriction base="xs:string">

<xs:length value="16"/>

</xs:restriction>

</xs:simpleType>

<xs:simpleType name="tAddressString" final="list restriction">

<xs:restriction base="xs:string">

<xs:minLength value="4"/>

<xs:maxLength value="28"/>

</xs:restriction>

</xs:simpleType>

<xs:simpleType name="tSelectedLSAIdentity" final="list restriction">

<xs:restriction base="xs:string">

<xs:length value="4"/>

</xs:restriction>

</xs:simpleType>

```
 <xs:simpleType name="tPriority" final="list restriction">
```

```
 <xs:restriction base="xs:int">
```
<xs:minInclusive value="0"/>

</xs:restriction>

</xs:simpleType>

<xs:simpleType name="tGroupID" final="list restriction">

```
 <xs:restriction base="xs:int">
```
<xs:minInclusive value="0"/>

</xs:restriction>

</xs:simpleType>

<xs:simpleType name="tID" final="list restriction">

```
 <xs:restriction base="xs:int">
```
<xs:minInclusive value="0"/>

</xs:restriction>

</xs:simpleType>

<xs:simpleType name="tDirectionOfRequest" final="list restriction">

<xs:restriction base="xs:unsignedByte">

```
 <xs:maxInclusive value="3"/>
```
<xs:enumeration value="0">

<xs:annotation>

<xs:documentation>

<label xml:lang="en">ORIGINATING\_SESSION</label>

<definition xml:lang="en">Originating Session</definition>

</xs:documentation>

</xs:annotation>

</xs:enumeration>

<xs:enumeration value="1">

<xs:annotation>

<xs:documentation>

<label xml:lang="en">TERMINATING\_SESSION</label>

<definition xml:lang="en">Terminating Session</definition>

```
 </xs:documentation>
```
</xs:annotation>

```
 </xs:enumeration>
```

```
 <xs:enumeration value="2">
```
<xs:annotation>

<xs:documentation>

```
 <label xml:lang="en">TERMINATING_UNREGISTERED</label>
```
<definition xml:lang="en">Terminating Session for unregistered user</definition>

</xs:documentation>

</xs:annotation>

</xs:enumeration>

</xs:restriction>

```
 </xs:simpleType>
```
<xs:simpleType name="tDefaultHandling" final="list restriction">

<xs:restriction base="xs:unsignedByte">

```
 <xs:maxInclusive value="1"/>
```

```
 <xs:enumeration value="0">
```
<xs:annotation>

<xs:documentation>

<label xml:lang="en">SESSION\_CONTINUED</label>

<definition xml:lang="en">Session Continued</definition>

```
 </xs:documentation>
```
</xs:annotation>

```
 </xs:enumeration>
```
<xs:enumeration value="1">

<xs:annotation>

<xs:documentation>

<label xml:lang="en">SESSION\_TERMINATED</label>

<definition xml:lang="en">Session Terminated</definition>

</xs:documentation>

</xs:annotation>

</xs:enumeration>

```
 </xs:restriction>
```
</xs:simpleType>

<xs:simpleType name="tAgeOfLocationInformation" final="list restriction">

<xs:restriction base="xs:int">

<xs:minInclusive value="0"/>

<xs:maxInclusive value="32767"/>

</xs:restriction>

</xs:simpleType>

```
 <xs:simpleType name="tBool">
```

```
 <xs:restriction base="xs:boolean"/>
```
</xs:simpleType>

<xs:simpleType name="tSequenceNumber" final="list restriction">

<xs:restriction base="xs:int">

```
 <xs:minInclusive value="0"/>
```

```
 <xs:maxInclusive value="65535"/>
```
</xs:restriction>

```
 </xs:simpleType>
```

```
 <xs:complexType name="tSh-Data">
```

```
 <xs:sequence>
```

```
 <xs:element name="PublicIdentifiers" type="tPublicIdentity" minOccurs="0"/>
```
<xs:element name="RepositoryData" type="tTransparentData" minOccurs="0"/>

<xs:element name="Sh-IMS-Data" type="tShIMSData" minOccurs="0"/>

<xs:element name="CSLocationInformation" type="tCSLocationInformation" minOccurs="0"/>

<xs:element name="PSLocationInformation" type="tPSLocationInformation" minOccurs="0"/>

<xs:element name="CSUserState" type="tCSUserState" minOccurs="0"/>

<xs:element name="PSUserState" type="tPSUserState" minOccurs="0"/>

<xs:any namespace="##other" processContents="lax" minOccurs="0" maxOccurs="unbounded"/>

</xs:sequence>

</xs:complexType>

<xs:complexType name="tTransparentData">

<xs:sequence>

<xs:element name="ServiceIndication" type="tString"/>

<xs:element name="SequenceNumber" type="tSequenceNumber"/>

<xs:element name="ServiceData" minOccurs="0" >

<xs:any namespace="##other" processContents="lax" />

</xs:element>

<xs:any namespace="##other" processContents="lax" minOccurs="0" maxOccurs="unbounded"/>

</xs:sequence>

</xs:complexType>

```
 <xs:complexType name="tShIMSData">
```
<xs:sequence>

```
 <xs:element name="SCSCFName" type="tSIP_URL" minOccurs="0"/>
```
 <xs:element name="InitialFilterCriteria" type="tInitialFilterCriteria" minOccurs="0" maxOccurs="unbounded"/>

```
 <xs:element name="IMSUserState" type="tIMSUserState" minOccurs="0"/>
```
<xs:element name="ChargingInformation" type="tChargingInformation" minOccurs="0"/>

<xs:any namespace="##other" processContents="lax" minOccurs="0" maxOccurs="unbounded"/>

</xs:sequence>

</xs:complexType>

<xs:complexType name="tCSLocationInformation">

<xs:sequence>

<xs:element name="LocationNumber" type="tLocationNumber" minOccurs="0"/>

<xs:choice>

<xs:element name="CellGlobalId" type="tCellGlobalId" minOccurs="0"/>

<xs:element name="ServiceAreaId" type="tServiceAreaId" minOccurs="0"/>

<xs:element name="LocationAreaId" type="tLocationAreaId" minOccurs="0"/>

</xs:choice>

<xs:element name="GeographicalInformation" type="tGeographicalInformation" minOccurs="0"/>

<xs:element name="GeodeticInformation" type="tGeodeticInformation" minOccurs="0"/>

<xs:element name="VLRNumber" type="tISDNAddress" minOccurs="0"/>

<xs:element name="MSCNumber" type="tISDNAddress" minOccurs="0"/>

<xs:element name="CurrentLocationRetrieved" type="tBool" minOccurs="0"/>

<xs:element name="AgeOfLocationInformation" type="tAgeOfLocationInformation" minOccurs="0"/>

<xs:any namespace="##other" processContents="lax" minOccurs="0" maxOccurs="unbounded"/>

</xs:sequence>

</xs:complexType>

<xs:complexType name="tPSLocationInformation">

<xs:sequence>

<xs:choice>

<xs:element name="CellGlobalId" type="tCellGlobalId" minOccurs="0"/>

<xs:element name="ServiceAreaId" type="tServiceAreaId" minOccurs="0"/>

<xs:element name="LocationAreaId" type="tLocationAreaId" minOccurs="0"/>

</xs:choice>

<xs:element name="RoutingAreaId" type="tRoutingAreaId" minOccurs="0"/>

<xs:element name="GeographicalInformation" type="tGeographicalInformation" minOccurs="0"/>

<xs:element name="GeodeticInformation" type="tGeodeticInformation" minOccurs="0"/>

<xs:element name="SGSNNumber" type="tISDNAddress" minOccurs="0"/>

<xs:element name="CurrentLocationRetrieved" type="tBool" minOccurs="0"/>

<xs:element name="AgeOfLocationInformation" type="tAgeOfLocationInformation" minOccurs="0"/>

<xs:any namespace="##other" processContents="lax" minOccurs="0" maxOccurs="unbounded"/>

</xs:sequence>

</xs:complexType>

<xs:complexType name="tISDNAddress">

<xs:sequence>

<xs:element name="Address" type="tAddressString" maxOccurs="9"/>

</xs:sequence>

</xs:complexType>

<xs:complexType name="tPublicIdentity">

<xs:sequence>

 <xs:element name="IMSPublicIdentity" type="tIMSPublicIdentity" minOccurs="0" maxOccurs="unbounded"/>

<xs:element name="MSISDN" type="tMSISDN" minOccurs="0" maxOccurs="unbounded"/>

</xs:sequence>

</xs:complexType>

<xs:complexType name="tInitialFilterCriteria">

<xs:sequence>

<xs:element name="Priority" type="tPriority"/>

<xs:element name="TriggerPoint" type="tTrigger" minOccurs="0"/>

<xs:element name="ApplicationServer" type="tApplicationServer"/>

<xs:any namespace="##other" processContents="lax" minOccurs="0" maxOccurs="unbounded"/>

</xs:sequence>

</xs:complexType>

<xs:complexType name="tTrigger">

<xs:sequence>

<xs:element name="ConditionTypeCNF" type="tBool"/>

```
 <xs:element name="SPT" type="tSePoTri" minOccurs="0" maxOccurs="unbounded"/>
```
<xs:any namespace="##other" processContents="lax" minOccurs="0" maxOccurs="unbounded"/>

</xs:sequence>

</xs:complexType>

```
 <xs:complexType name="tSePoTri">
```
<xs:sequence>

<xs:element name="ConditionNegated" type="tBool" minOccurs="0"/>

```
 <xs:element name="Group" type="tGroupID" maxOccurs="unbounded"/>
```
<xs:choice>

<xs:element name="RequestURI" type="tString"/>

```
 <xs:element name="Method" type="tString"/>
```
<xs:element name="SIPHeader" type="tHeader"/>

<xs:element name="SessionCase" type="tDirectionOfRequest"/>

<xs:element name="SessionDescription" type="tSessionDescription"/>

</xs:choice>

<xs:any namespace="##other" processContents="lax" minOccurs="0" maxOccurs="unbounded"/>

</xs:sequence>

</xs:complexType>

<xs:complexType name="tSessionDescription">

<xs:sequence>

<xs:element name="Line" type="tString"/>

<xs:element name="Content" type="tString" minOccurs="0"/>

</xs:sequence>

</xs:complexType>

<xs:complexType name="tHeader">

<xs:sequence>

<xs:element name="Header" type="tString"/>

<xs:element name="Content" type="tString" minOccurs="0"/>

</xs:sequence>

</xs:complexType>

<xs:complexType name="tApplicationServer">

<xs:sequence>

<xs:element name="ServerName" type="tSIP\_URL"/>

<xs:element name="DefaultHandling" type="tDefaultHandling" minOccurs="0"/>

<xs:element name="ServiceInfo" type="tServiceInfo" minOccurs="0"/>

<xs:any namespace="##other" processContents="lax" minOccurs="0" maxOccurs="unbounded"/>

</xs:sequence>

</xs:complexType>

<xs:complexType name="tChargingInformation">

<xs:sequence>

<xs:element name="PrimaryEventChargingFunctionName" type="tDiameterURI" minOccurs="0" />

<xs:element name="SecondaryEventChargingFunctionName" type="tDiameterURI" minOccurs="0" />

<xs:element name="PrimaryChargingCollectionFunctionName" type="tDiameterURI" minOccurs="0" />

<xs:element name="SecondaryChargingCollectionFunctionName" type="tDiameterURI" minOccurs="0" />

</xs:sequence>

</xs:complexType>

<xs:element name="Sh-Data" type="tSh-Data"/>

</xs:schema>